## FREESTANDING OFFICE SCREEN

Linking Screens
Inline Configuration

## **STEPS:**

- Carefully unwrap screens and position first screen where required.
   Remove top cap to reveal inline link.
- 2. Slide inline link out of the sides you wish to link.
- 3. To form an inline link, align next screen as shown in image.
- 4. Slide inline link in-between the side trims as shown to join the screens.
- 5. Ensure the link is flush with the side trims and then replace the top caps.

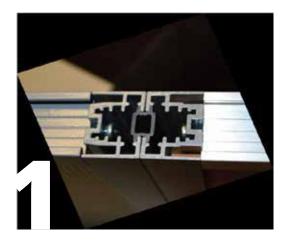

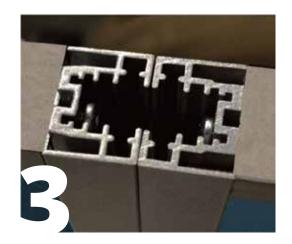

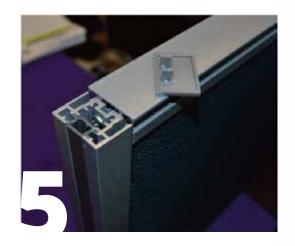

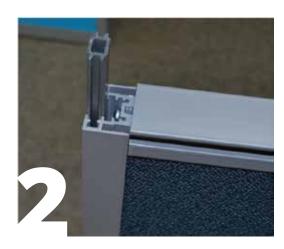

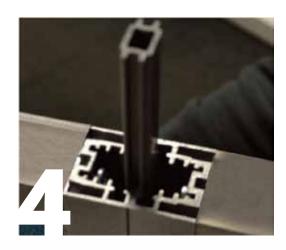

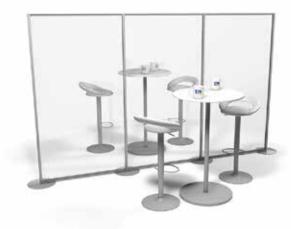

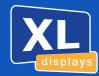

01733 511030 sales@xldisplays.co.uk